Adobe Photoshop 2021 (Version 22.5.1) keygen generator Free Download (Final 2022)

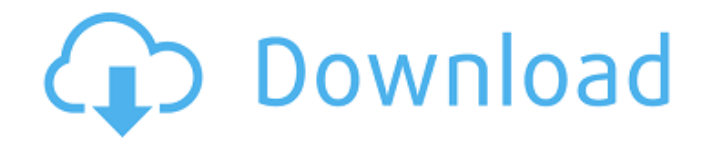

# **Adobe Photoshop 2021 (Version 22.5.1) Crack + With License Key Free [Win/Mac] [Latest]**

Adjusting the photo The Photoshop workspace is organized into a set of tabs. To move from one tab to another, click the tab, as shown in Figure 2-1. Illustration by Wiley, Composition in Color: Adobe® Photoshop® CS5: The Complete Video Tutorial FIGURE 2-1: Click the tab to scroll through Photoshop's various tabs. The first two tabs are some of Photoshop's most common features. They're the Toolbox and the Layers panel. If you're used to opening images in a certain way, you may not automatically recognize these important panels. If so, feel free to refer to Figure 2-1 for a quick description. In the following list, you can find the tab you want to get to, but keep in mind that you can click to move from tab to tab as well: \* \*\*Toolbox:\*\* The Toolbox is where you insert and manage the tools you use to manipulate the photo. The icons in the toolbar, shown in Figure 2-2, give you access to common tools for editing image details, making color adjustments, and adjusting the format of the photo. \* \*\*Layers panel:\*\* This panel enables you to view and work with

#### **Adobe Photoshop 2021 (Version 22.5.1) Crack + Keygen Download For PC**

As a basic image editor, you can cut and paste, resize, flip, rotate, adjust the color, adjust brightness, adjust exposure and add text. You can also add a vector mask and use filtering. Photoshop Elements also includes some of the more advanced features of Photoshop, such as the layers, adjustment layers and the liquify tool. You can also crop images and create new images with the canvas tool. In this article, we will take a look at how to edit and manipulate images in Photoshop Elements. We will also take a look at some of the additions to this edition of Photoshop. Pentax Optio S4i in a nut shell Edit images Add text Add a vector mask Adjust and apply a color filter Adjust brightness Adjust contrast Add a tone map Adjust the auto enhancement tool Add a lens flare filter Edit images One of the first things that you will do in this edition is edit images. All images in Photoshop are stored in layers. You can add or remove layers, arrange them and rotate them. Photoshop Elements makes it even easier to move layers around. In Photoshop Elements 2019, you can also drag a layer to a new destination, or use a green dropper tool to select objects and add them to the layer stack. Adding text You will see different tools for adding text to images. You can type on the canvas, draw a text box, use a picture of text and paste text, or paste text from another program such as Word or Google Docs. What about free fonts? All fonts are free. You do not have to buy Adobe Fonts to use Adobe Fonts on your computer. They are all available free in the internet. Photoshop Elements 2019 allows you to use these free fonts. Fonts are not free all the time, so if you get a new computer or phone, you may have to download the font or use another font. What about tracing images? With the addition of a new vector editor in Photoshop Elements 2019, you can edit traced images directly. Images traced in another program can also be easily edited by using the trace brush tool. Vector editor Once you have a basic understanding of layers, you will be able to paint on the canvas and add new shapes. You will be able to trace a background or a whole image with a vector image. Using the vector editor in this edition is as a681f4349e

## **Adobe Photoshop 2021 (Version 22.5.1) Activation Key**

SXSW Music Madness Bars Get ready for the biggest music event of the year - SXSW Music Madness. The bars at SXSW will be hopping on Thursday, March 13th as we celebrate music at the big kick off event for the the SXSW Music Conference. Want to participate in Music Madness but don't live in Austin? Then you'll have to follow us on Twitter or Facebook as we'll be tweeting out live music lists and partying with you from all over the world during SXSW. Fans of music need to have their ears open for the madness that will happen at SXSW Music Madness. We have over 120 bars to choose from and with so many bars in Austin, TX, there is sure to be a place for everyone. There is something for everyone to enjoy at SXSW Music Madness, from world class DJs to up and coming indie bands with a passion for music. Come down to the crazy but fun and sometimes crazy city of Austin, TX and get involved in some really cool music. You will not be disappointed. Being in the world of music for 15 years, I've been an insider to the industry, so join me as I navigate the bars at SXSW to find you an area for a great night out. Let's get you involved. So how do you score tickets to SXSW Music Madness? Who is playing and where are they playing in Austin, TX? How do you get to Austin? Oh and lastly will I get invited? After you've established that you are sane and sober enough for SXSW Music Madness 2013, then I'll be happy to answer your questions.Q: Recommendations for SQL Server Analysis Services instances on Azure Are there any Azure cloud SQL Server Analysis Services (SSAS) instances available that are 'normal'? I am deploying a SSAS 11.1 server instance that will be used for hosting SSAS Metadata. It is my understanding that instances that don't have SSAS installed (free) will not be used unless you use the CommandLineAdmin (which isn't ideal for any kind of maintenance). Is there any other SSAS Cloud instance that I can get other details about (price, feature set) that have what I need? A: Cloud SQL analysis services is a on-demand service, so it only available when you need it. You can't plan on paying for it before you use it. If you need to make a decision on whether to use

#### **What's New in the?**

HSC-The Offered by Oxford University. A rigorous course in international economics and politics. The perfect courses for students who want to specialise in business, government or law, or who wish to work for the public sector. A course with high academic standards and competitive employment prospects. HSC is a four-year course, comprising six courses. It prepares the students for the Higher School Certificate (HSC), a course normally taken after four years of secondary education. The HSC is a recognised qualification in New Zealand. For the HSC-U, the University of Oxford offers the following courses: 6th year A1: Social Crisis (2.00 credits) 6th year A2: Environmental Policies (2.00 credits) 6th year B1: European History (2.00 credits) 7th year A1: The Economics of Finance (2.00 credits) 7th year A2: International Economics (2.00 credits) 8th year: Global Community Management (2.00 credits) Interschool courses Students in years 7 and 8 may choose to pursue the following courses: 7th year: Advanced European Literature (2.00 credits) 8th year: Global Commercial Management (2.00 credits) The programme contains some six classes per subject, each with a certain number of course units. This course uses the Oxbridge Subject Criteria (OSSC) as a framework for teaching. Courses Classes Hours Credits S/U Texts 7 (3) 1 2 (2) (1) (3) 8 (3) 1 2 (1) (2) (3) Each course unit has three components: The objective of the course unit is stated in plain language in the beginning of the course unit. The primary component of the course unit is the content.

This comprises the knowledge, skills, understanding and other specified attributes within the student's particular subject area. The secondary component of the course unit relates to the interaction among the

### **System Requirements:**

Windows 7 Windows 8.1 Windows 10 Mac OS X 10.8 or later Android 2.3 or later iPhone 4S or later Windows 8, Android 2.3, and iPhone 4S or later may be required for some features. Designed for the Nintendo Switch, Battleborn is a co-op shooter that allows up to four players to fight on a variety of battlefields across four unique game modes. This survival shooter also features a single-player campaign that will challenge you to

Related links:

[https://supportlocalbiz.info/wp](https://supportlocalbiz.info/wp-content/uploads/2022/06/Adobe_Photoshop_CS4_Hacked__Activation_Code_With_Keygen_For_Windows.pdf)[content/uploads/2022/06/Adobe\\_Photoshop\\_CS4\\_Hacked\\_\\_Activation\\_Code\\_With\\_Keygen\\_For\\_Windows.pdf](https://supportlocalbiz.info/wp-content/uploads/2022/06/Adobe_Photoshop_CS4_Hacked__Activation_Code_With_Keygen_For_Windows.pdf) <http://travelfamilynetwork.com/?p=19915> <https://hogeorgia.com/wp-content/uploads/2022/06/bendjae.pdf> <https://pouss-mooc.fr/2022/06/30/photoshop-cc-2019-crack-keygen-with-serial-key-free-download-latest/> [https://stinger](https://stinger-live.s3.amazonaws.com/upload/files/2022/06/gJBotWwFm3nQpMkMU9dA_30_741f55aef07198563f60ad1d0fddc60e_file.pdf)[live.s3.amazonaws.com/upload/files/2022/06/gJBotWwFm3nQpMkMU9dA\\_30\\_741f55aef07198563f60ad1d0fddc60e\\_file.pdf](https://stinger-live.s3.amazonaws.com/upload/files/2022/06/gJBotWwFm3nQpMkMU9dA_30_741f55aef07198563f60ad1d0fddc60e_file.pdf) <https://visitfrance.travel/general/photoshop-cs6-activation-download/> <http://newfashionbags.com/photoshop-cc-2015-version-17-serial-number-and-product-key-crack-torrent-free-download-2022/> <http://song-signs.com/?p=10186> <http://babauonline.com/adobe-photoshop-cc-2015-version-18-hack-patch-download/> <http://thanhphocanho.com/wp-content/uploads/2022/07/werovan.pdf> <https://greenglobalist.com/financeinvesting/adobe-photoshop-cs6-keygen-crack-serial-key-full-product-key-free-download-updated> [http://outdooryogany.com/wp-content/uploads/2022/06/Photoshop\\_2021\\_Version\\_224.pdf](http://outdooryogany.com/wp-content/uploads/2022/06/Photoshop_2021_Version_224.pdf) <http://www.4aquan.com/wp-content/uploads/2022/07/bemizem.pdf> <https://www.mein-hechtsheim.de/advert/photoshop-cc-2015-version-18-keygen-crack-serial-key-activation-code-with-keygen/> [https://hksdigitalhosting.com/wp](https://hksdigitalhosting.com/wp-content/uploads/2022/06/Adobe_Photoshop_CS6_Crack__Incl_Product_Key_Free_For_Windows.pdf)[content/uploads/2022/06/Adobe\\_Photoshop\\_CS6\\_Crack\\_\\_Incl\\_Product\\_Key\\_Free\\_For\\_Windows.pdf](https://hksdigitalhosting.com/wp-content/uploads/2022/06/Adobe_Photoshop_CS6_Crack__Incl_Product_Key_Free_For_Windows.pdf) [https://www.riseupstar.com/upload/files/2022/06/ourspsaCvwPWvRmBY4MI\\_30\\_78e2b4ed37291993c557f6d5898d367c\\_file.pdf](https://www.riseupstar.com/upload/files/2022/06/ourspsaCvwPWvRmBY4MI_30_78e2b4ed37291993c557f6d5898d367c_file.pdf) <https://derevoblog.ru/post/16566> <https://nisharma.com/adobe-photoshop-2021-version-22-2-crack-file-only-pc-windows-april-2022/> <http://www.giffa.ru/who/photoshop-cs5-crack-with-serial-number-2022-latest/> <https://kireeste.com/photoshop-2021-version-22-4-2-keygen-crack-setup-lifetime-activation-code/>